### Informatyka 1 (ES1E2009)

Politechnika Białostocka - Wydział Elektryczny Elektrotechnika, semestr II, studia stacjonarne I stopniaRok akademicki 2021/2022

Wykład nr 1 (08.03.2022)

dr inż. Jarosław Forenc

### Dane podstawowe

- $\mathbb{R}^2$ dr inż. Jarosław Forenc
- $\mathcal{L}_{\text{max}}$  Politechnika Białostocka, Wydział Elektryczny, Katedra Elektrotechniki, Energoelektroniki i Elektroenergetykiul. Wiejska 45D, 15-351 BiałystokWE-204
- $\mathcal{L}^{\text{max}}_{\text{max}}$ e-mail: j.forenc@pb.edu.pl
- **Contract** tel. (0-85) 746-93-97
- $\mathcal{L}^{\text{max}}$  http://jforenc.prv.pl
	- $\Box$ Dydaktyka - slajdy z wykładu
- $\mathcal{L}_{\text{max}}$  konsultacje:
	- $\Box$ środa, 13:00-15:00, WE-204 / Teams
	- $\Box$ piątek, 11:00-12:00, WE-204 / Teams
	- $\Box$ piątek, 15:00-16:30, WE-204 / Teams (studia zaoczne)

### Program wykładu (1/2)

- 1. Programowanie w języku C. Deklaracje i typy zmiennych, operatory i wyrażenia arytmetyczne, operacje wejścia-wyjścia, operatory relacyjne i logiczne, wyrażenia logiczne, instrukcja warunkowa if, instrukcja switch, operator warunkowy, pętle (for, while, do .. while), tablice jednowymiarowe.
- 2. Informacja analogowa i cyfrowa. Pozycyjne i niepozycyjne systemy liczbowe. Konwersje pomiędzy systemami liczbowymi.
- 3. Jednostki informacji cyfrowej. Kodowanie informacji. Kodowanie znaków.
- 4. Kodowanie liczb. Reprezentacja liczb w systemach komputerowych: stałoprzecinkowa i zmiennoprzecinkowa. Standard IEEE 754.

### Program wykładu (2/2)

- 5. Architektura komputerów. Klasyfikacja systemów komputerowych (taksonomia Flynna). Architektura von Neumana i architektura harwardzka.
- 6. Budowa i zasada działania komputera. Procesor, pamięć wewnętrzna i zewnętrzna. Komunikacja z urządzeniamizewnętrznymi, interfejsy komputerowe.
- 7. Algorytmy. Definicja algorytmu. Klasyfikacje i sposoby przedstawiania algorytmów. Rekurencja. Złożoność obliczeniowa. Sortowanie. Klasyfikacje algorytmów sortowania. Wybrane algorytmy sortowania.
- 8.Zaliczenie wykładu.

### **Literatura**

- 1.S. Prata: "Język C. Szkoła programowania. Wydanie VI". Helion, 2016.
- 2.R. Kawa, J. Lembas: "Wykłady z informatyki. Wstęp do informatyki". PWN, Warszawa, 2021.
- 3.W. Kwiatkowski: "Wprowadzenie do kodowania". BEL Studio, Warszawa, 2010.
- 4.A.S. Tanenbaum: "Strukturalna organizacja systemów komputerowych". Helion, Gliwice, 2006.
- 5.K. Wojtuszkiewicz: "Urządzenia techniki komputerowej. Część 1 i 2". PWN, Warszawa, 2013.
- 7.P. Wróblewski: "Algorytmy, struktury danych i techniki programowania. Wydanie VI". Helion, Gliwice, 2019.
- 8.G. Coldwin: "Zrozumieć programowanie". PWN, Warszawa, 2020.

### Efekty uczenia się i system ich oceniania

Podstawę do zaliczenia przedmiotu (uzyskanie punktów ECTS) stanowi stwierdzenie, że każdy z założonych efektów uczenia się został osiągnięty w co najmniej minimalnym akceptowalnym stopniu.

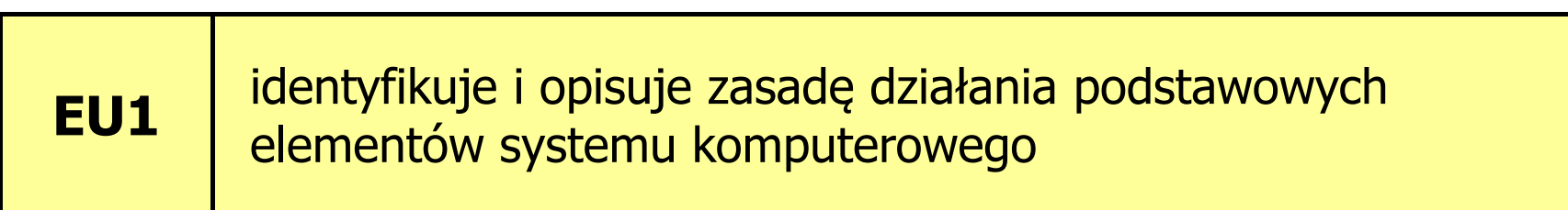

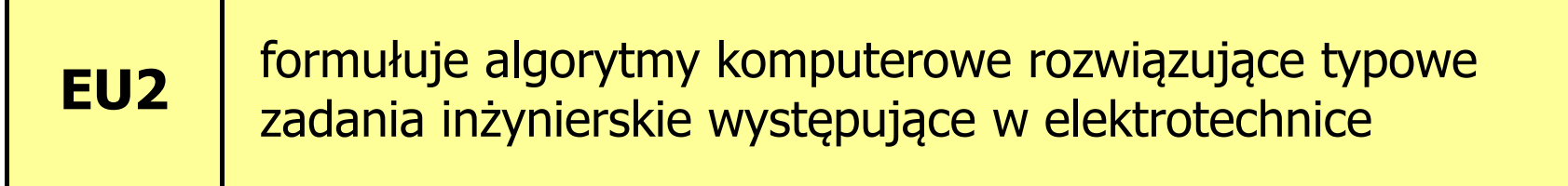

m. Szczegółowe zasady zaliczania znajdują się na stronie internetowej (http://jforenc.prv.pl/dydaktyka.html) oraz w systemie USOS

### Zaliczenie wykładu

- $\mathbb{R}^2$ Zaliczenie odbędzie się na podstawie wyników sprawdzianu pisemnego
- T. Sprawdzian odbędą się w trybie bezpośrednim (na terenie Uczelni)
	- $\Box$ termin: 21.06.2022 (wtorek), godz. 10:15, WE-Aula II
- Na zaliczeniu oceniane będą dwa efekt uczenia się (EU1, EU2)
- Za każdy efekt uczenia się można otrzymać od 0 do 100 pkt.
- Na podstawie otrzymanych punktów wystawiana jest ocena:

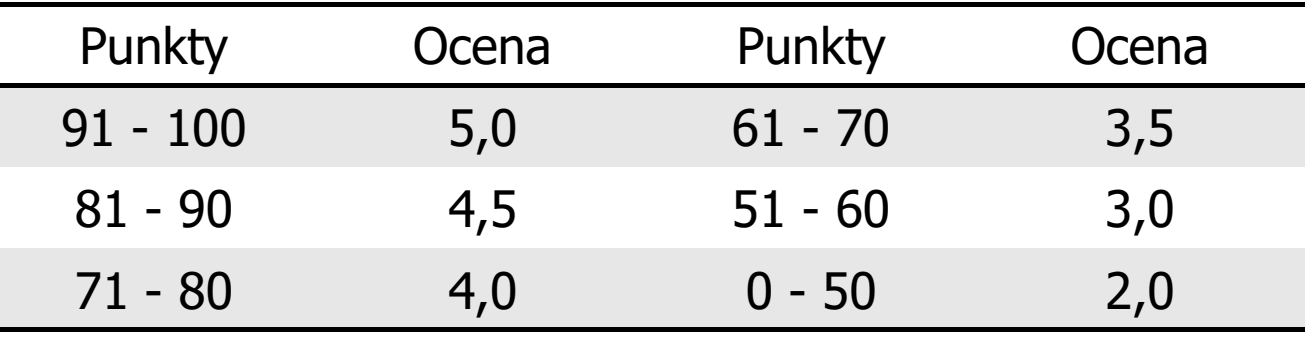

### Zaliczenie wykładu

- $\mathbb{R}^2$  Każdy efekt uczenia się musi być zaliczony na ocenę pozytywną (min. 51 punktów).
- $\mathbb{R}^2$  Prowadzący zajęcia może przyznawać dodatkowe punkty za aktywność na wykładzie
- Ocena końcowa wyznaczana jest na podstawie sumy otrzymanych punktów:

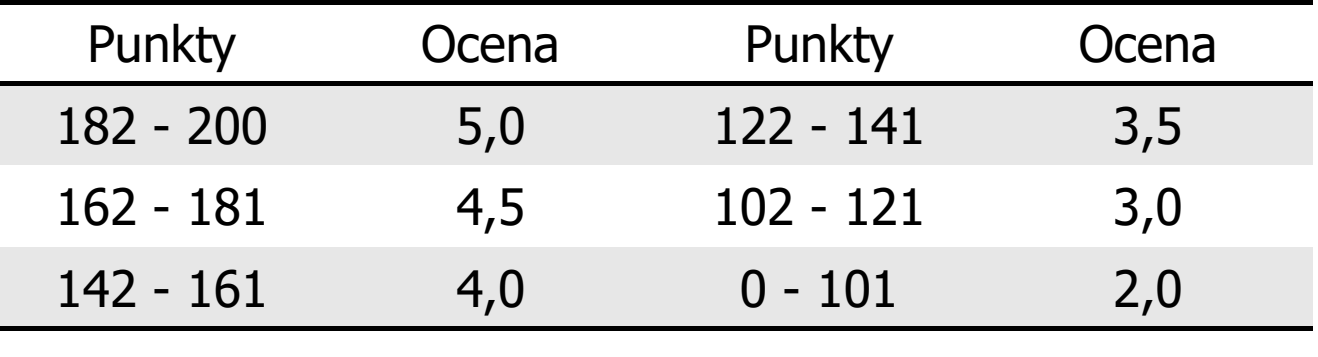

### Terminy zajęć

- $\mathcal{L}_{\rm{max}}$ Wykład nr 1 - 08.03.2022
- $\mathcal{L}^{\text{max}}$ ■ Wykład nr 2 -22.03.2022
- $\mathbb{R}^2$ Wykład nr 3 - 05.04.2022
- Wykład nr 4 12.05.2022 (czwartek)
- Wykład nr 5 - 17.05.2022
- Wykład nr 6 31.05.2022
- $\mathcal{L}^{\text{max}}$ ■ Wykład nr 7 14.06.2022
- $\mathcal{L}^{\text{max}}$ Wykład nr 8 - 21.06.2022 (zaliczenie wykładu)

### Plan wykładu nr 1

- $\mathcal{L}_{\rm{max}}$  Język C
	- $\Box$ historia, struktura programu
	- $\Box$ kompilacja, zapis kodu
	- $\Box$ sekwencje sterujące, komentarze
	- $\Box$ identyfikatory (nazwy), słowa kluczowe

### Język C - krótka historia (1/2)

- $\mathcal{L}_{\text{max}}$  <sup>1969</sup> - język BCPL - Martin Richards, University Mathematical Laboratories, Cambridge
- $\mathcal{L}^{\text{max}}$  <sup>1970</sup> - język B - Ken Thompson, adaptacja języka BCPL dla pierwszej instalacji systemu Unix na komputer DEC PDP-7
- $\mathcal{L}_{\rm{max}}$  <sup>1972</sup> - język NB (New B), nazwany później C - Dennis Ritchie, Bell Laboratories, New Jersey, system Unix na komputerze DEC PDP-11
	- $\Box$  90% kodu systemu Unix oraz większość programów działających pod jego kontrolą napisane w C
- $\mathbb{R}^2$ 1978 - książka "The C Programming Language" (Kernighan, Ritchie), pierwszy podręcznik, nieformalna definicja standardu (K&R)

### Język C - krótka historia (2/2)

- $\mathcal{L}_{\text{max}}$ 1989 - standard ANSI X3.159-1989 "Programming Language C" (ANSI C, C89)
- $\mathcal{L}^{\text{max}}$  <sup>1990</sup> - adaptacja standardu ANSI C w postaci normy ISO/IEC 9899:1990 (C90)
- $\mathcal{L}_{\rm{max}}$ ■ 1999 - norma ISO/IEC 9899:1999 (C99)
- 2011 norma ISO/IEC 9899:2011 (C11)
- $\mathcal{L}_{\rm{max}}$ ■ 2018 - norma ISO/IEC 9899:2018 (C18 lub C17)

### Język C - TIOBE Programming Community Index

**TIOBE Programming Community Index** 

Source: www.tiobe.com

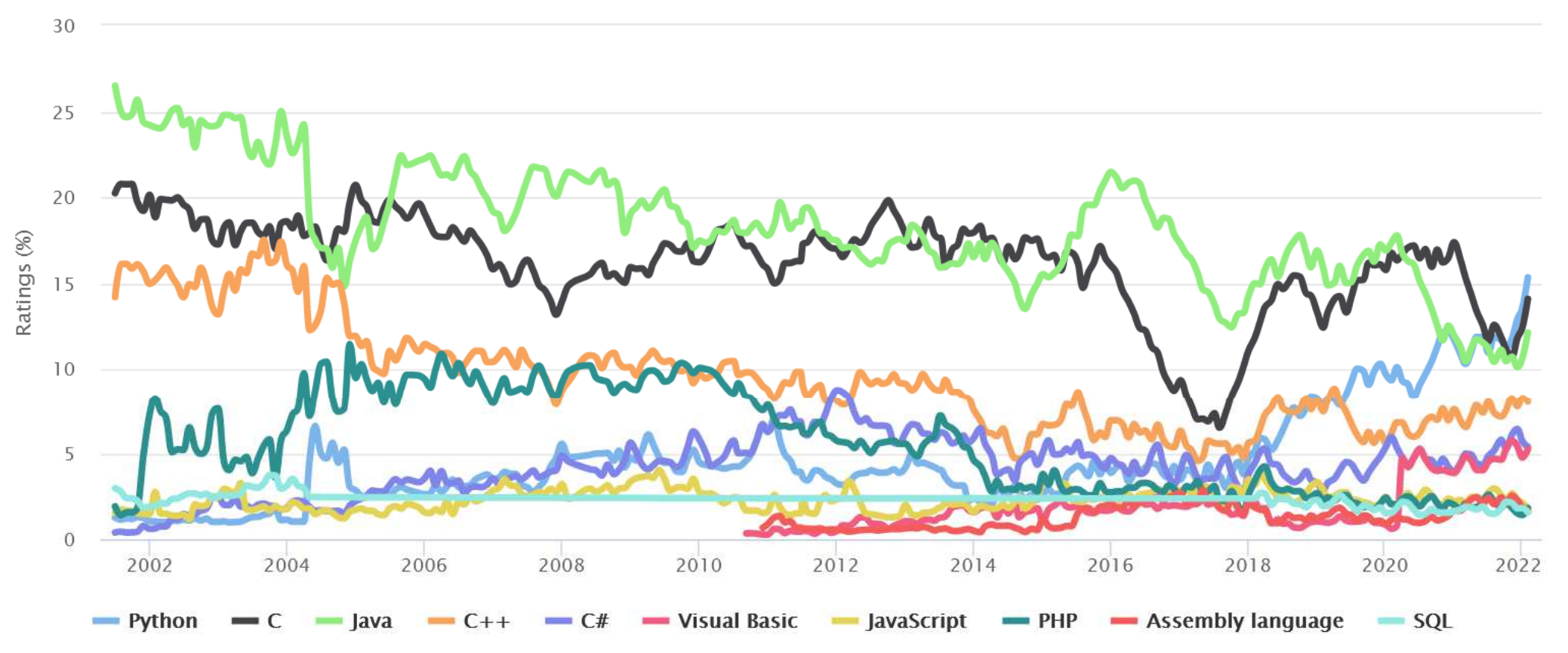

3

 $\overline{4}$ 

 $\overline{5}$ 

**JavaScript** 

 $C#$ 

 $C/C++$ 

8

9

 $10$ 

Objective-C

**TypeScript** 

**Swift** 

### Język C - PYPL PopularitY of Programming Language

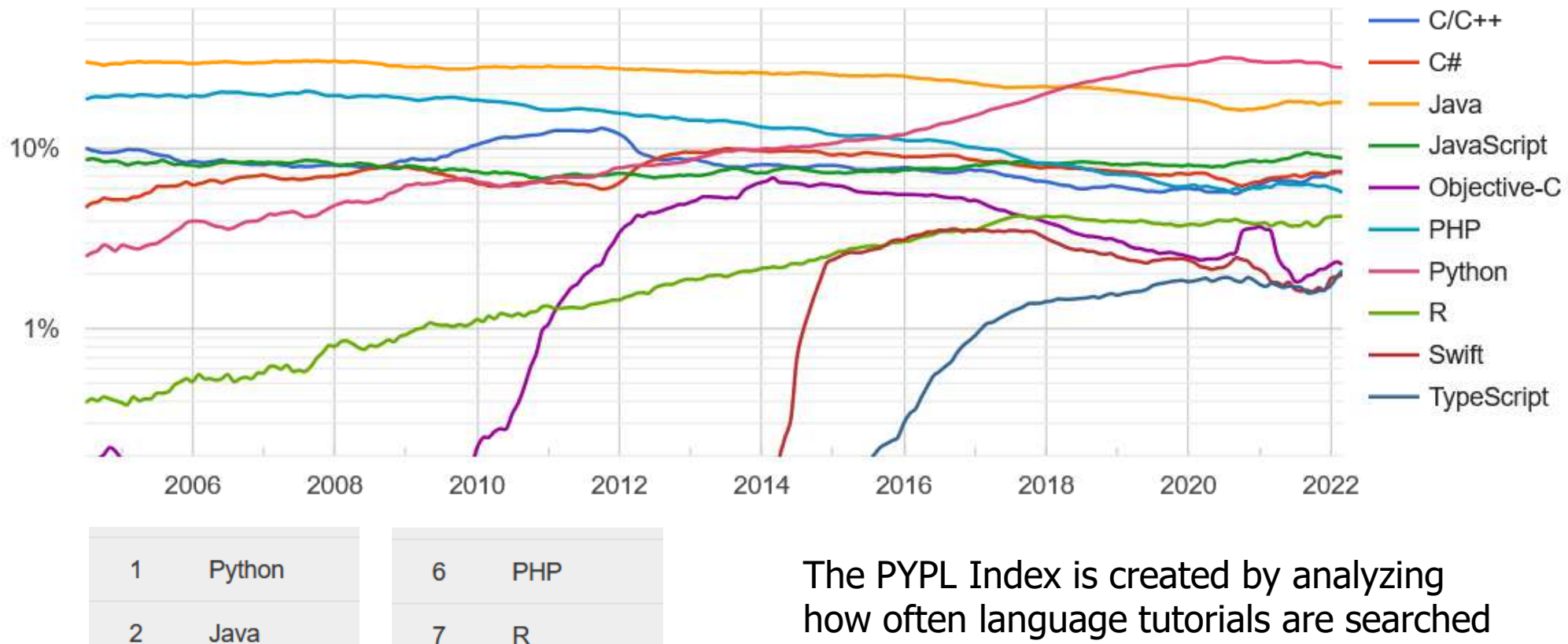

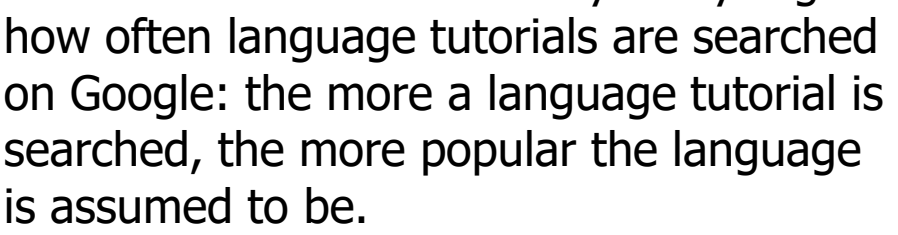

https://pypl.github.io/PYPL.html

### Język C - pierwszy program

- $\mathcal{L}_{\mathcal{A}}$  Niesformatowany plik tekstowy o odpowiedniej składni i mający rozszerzenie .c
- $\mathcal{L}_{\rm{max}}$ Kod najprostszego programu:

```
#include <stdio.h>
int main(void
){printf("Witaj swiecie
\n");

return 0;
}
```
**The Co** Program konsolowy - wyświetla w konsoli tekst Witaj swiecie

### Język C - pierwszy program

 $\mathcal{L}^{\text{max}}$ Wynik uruchomienia programu:

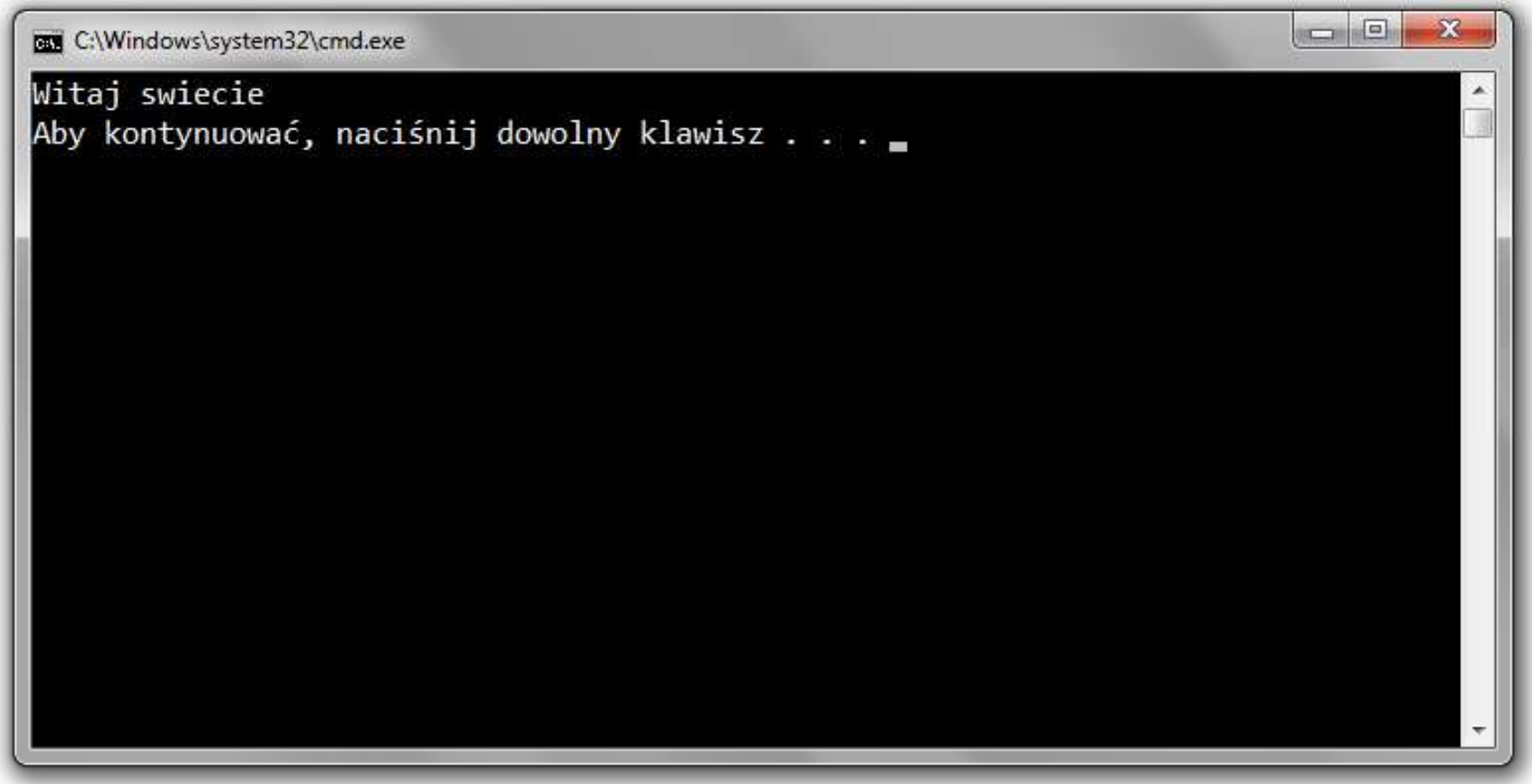

### Język C - struktura programu

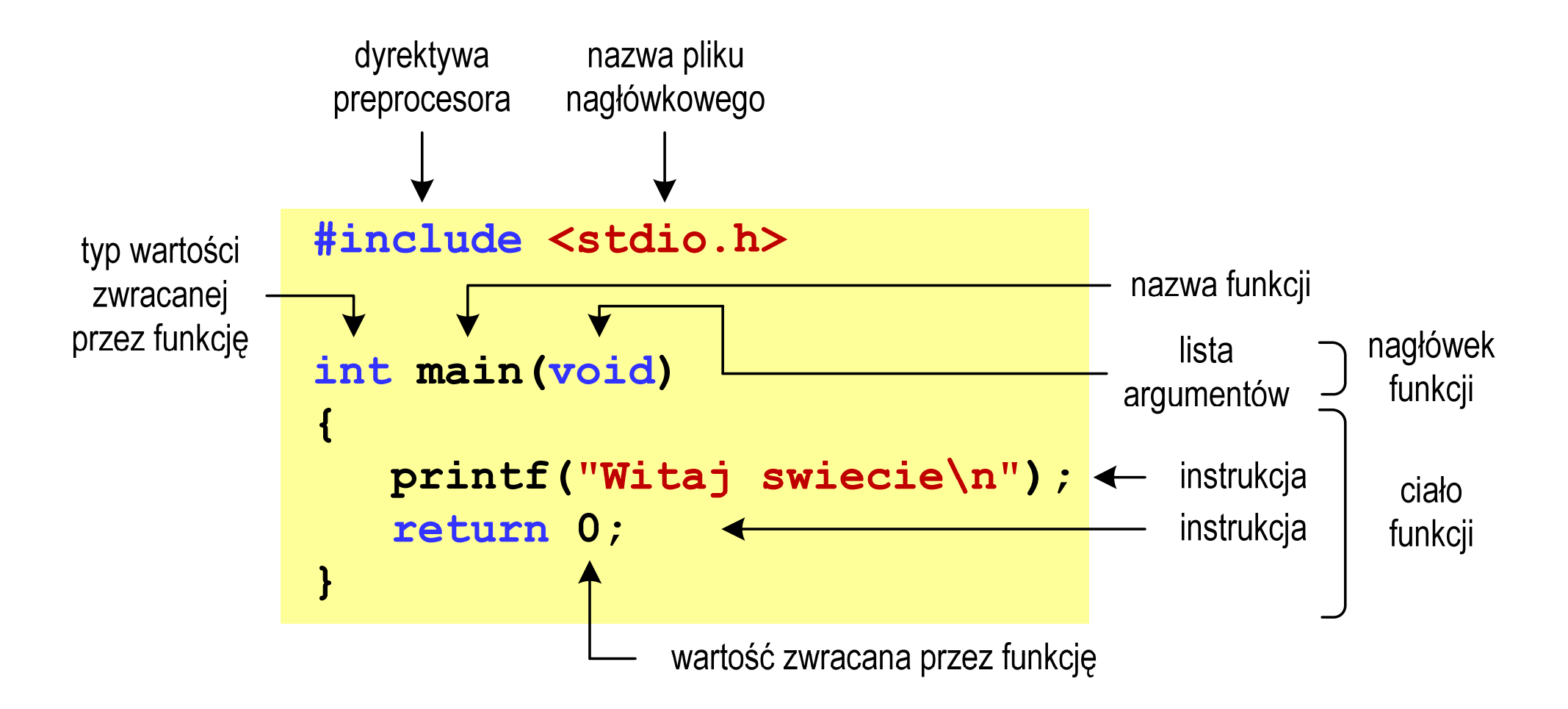

#### Microsoft Visual Studio 2008

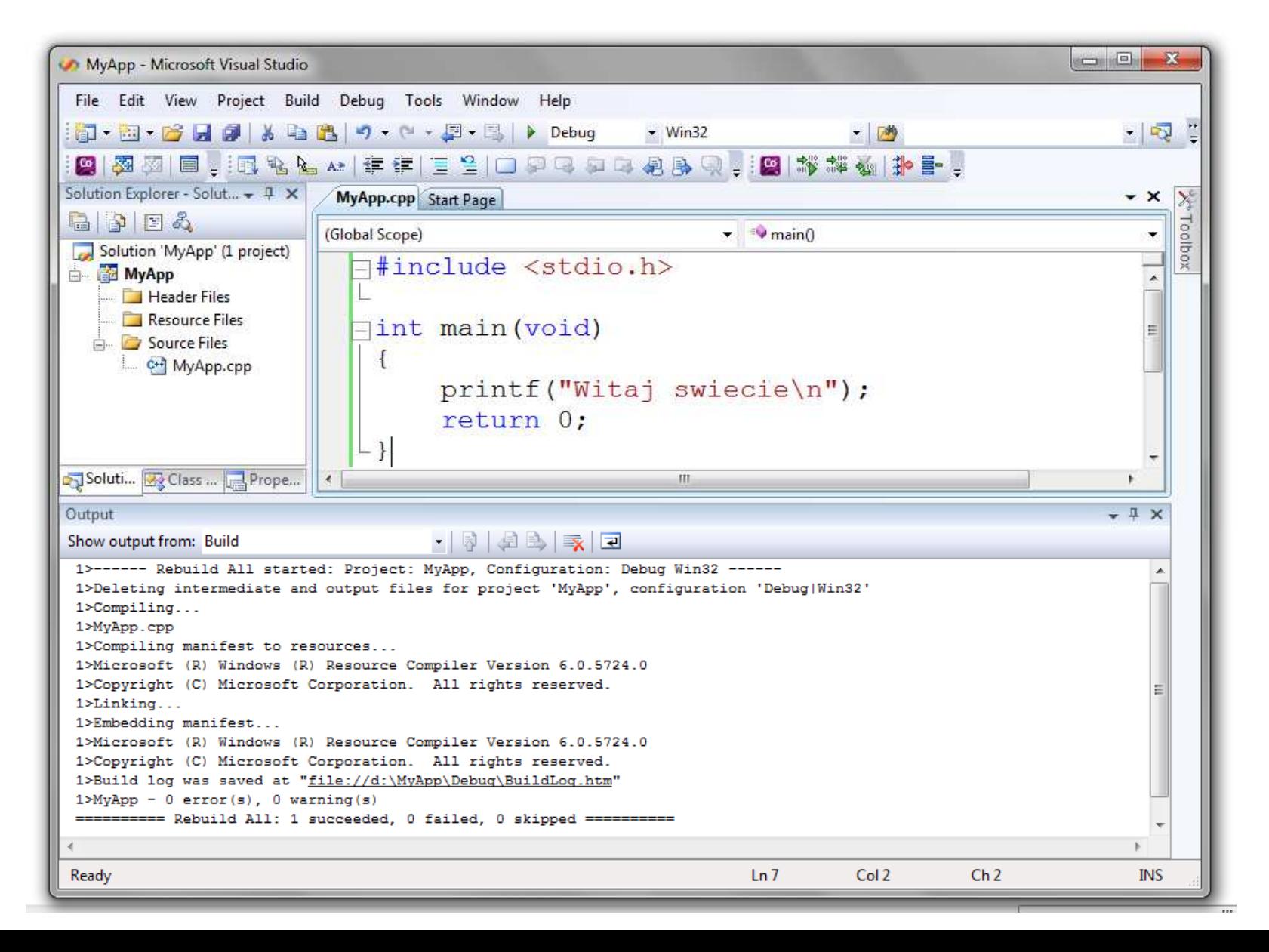

### Microsoft Visual Studio 2015

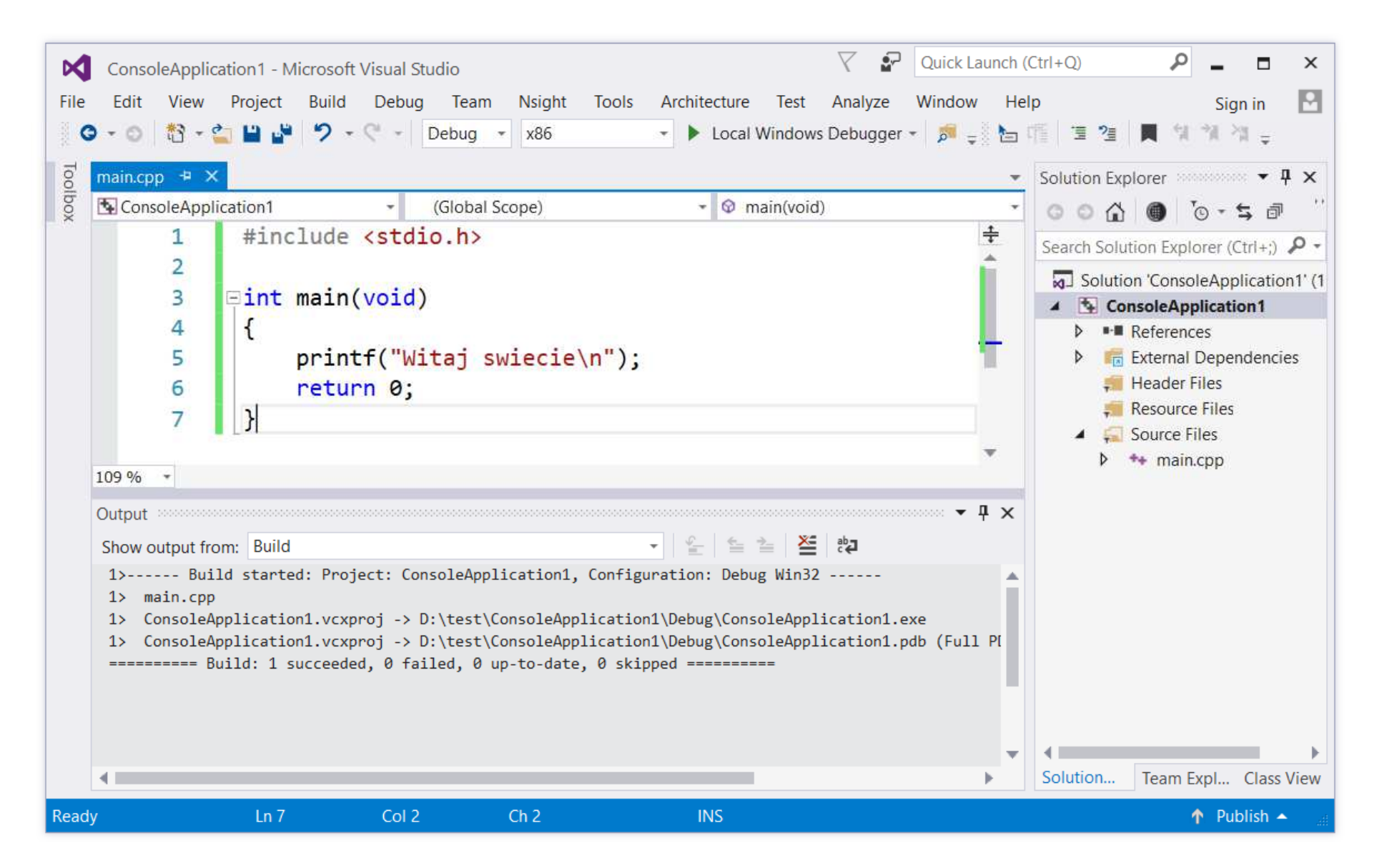

### Microsoft Visual Studio 2019

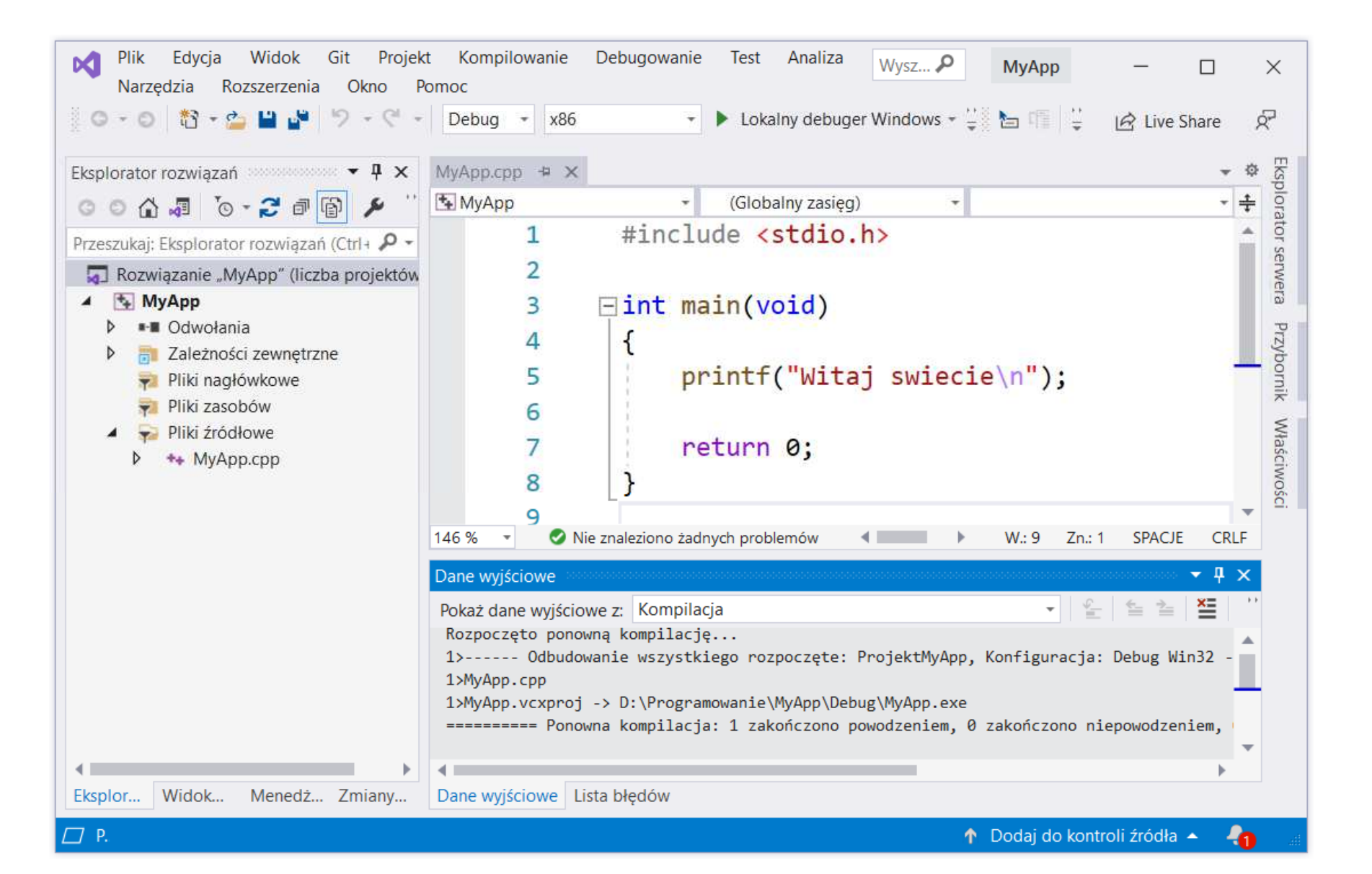

# Code::Blocks 20.03

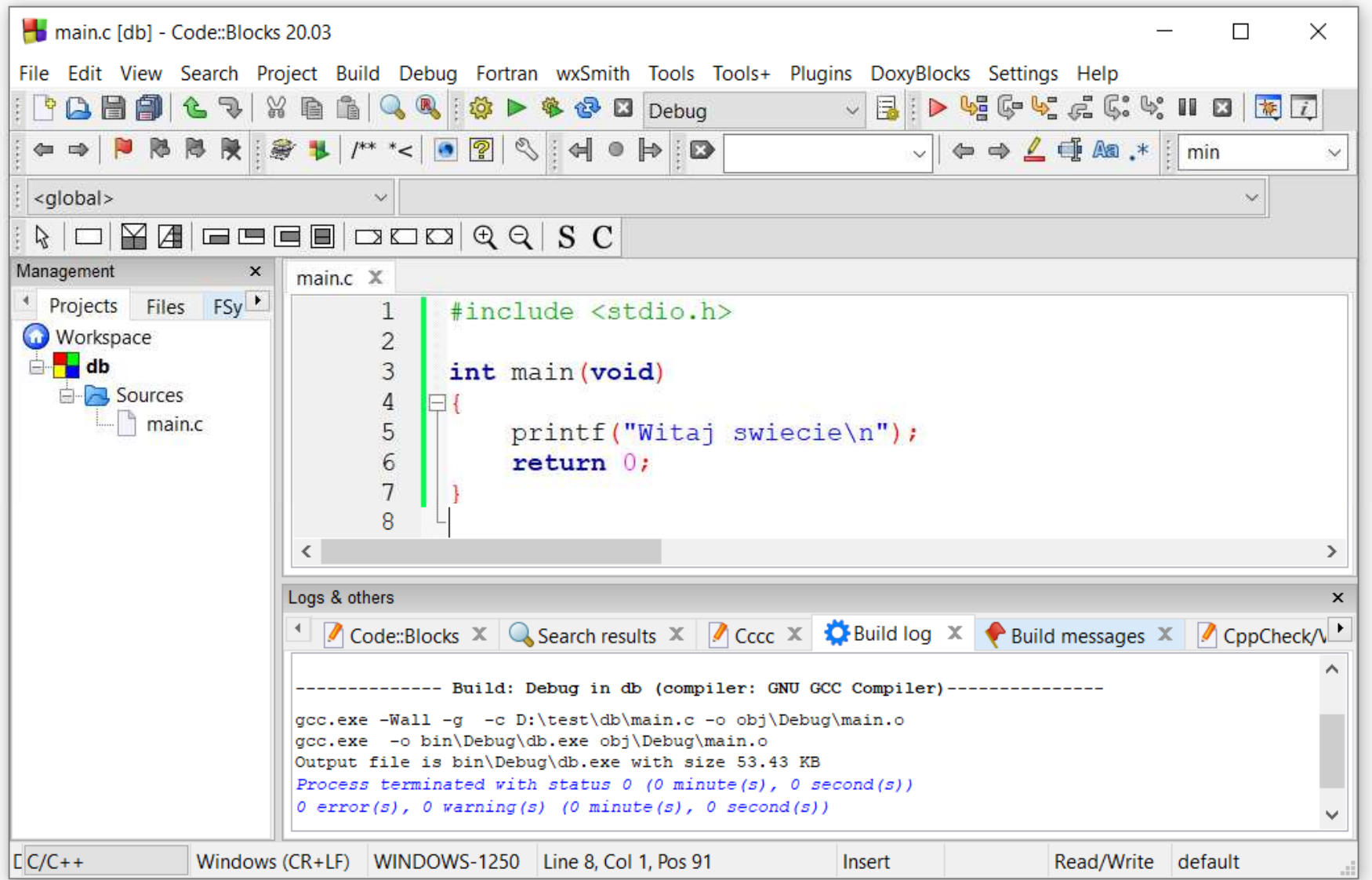

### Dev-C $++$  5.11

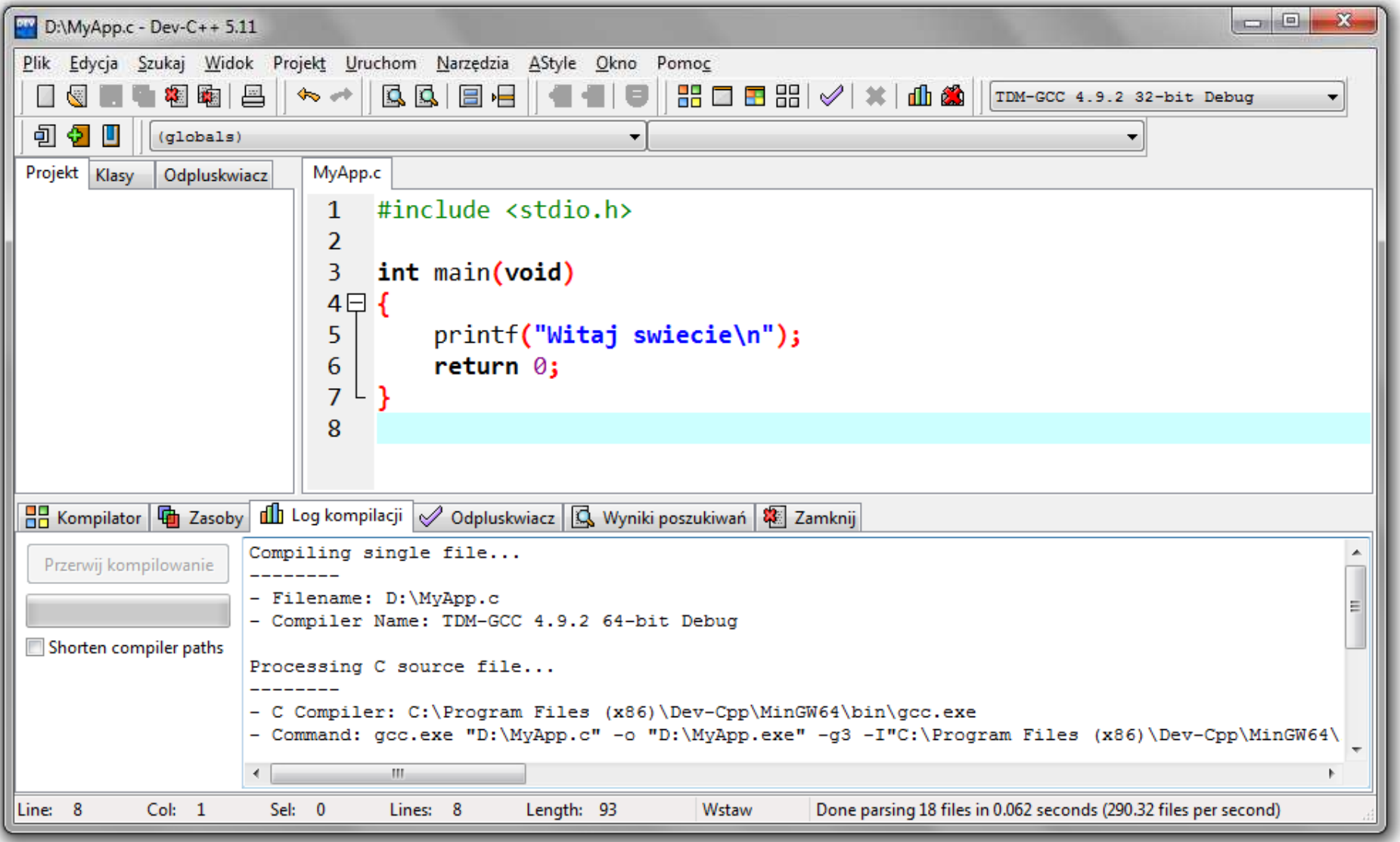

### Kompilatory on-line

 $\mathbb{R}^2$ https://www.tutorialspoint.com/codingground.htm

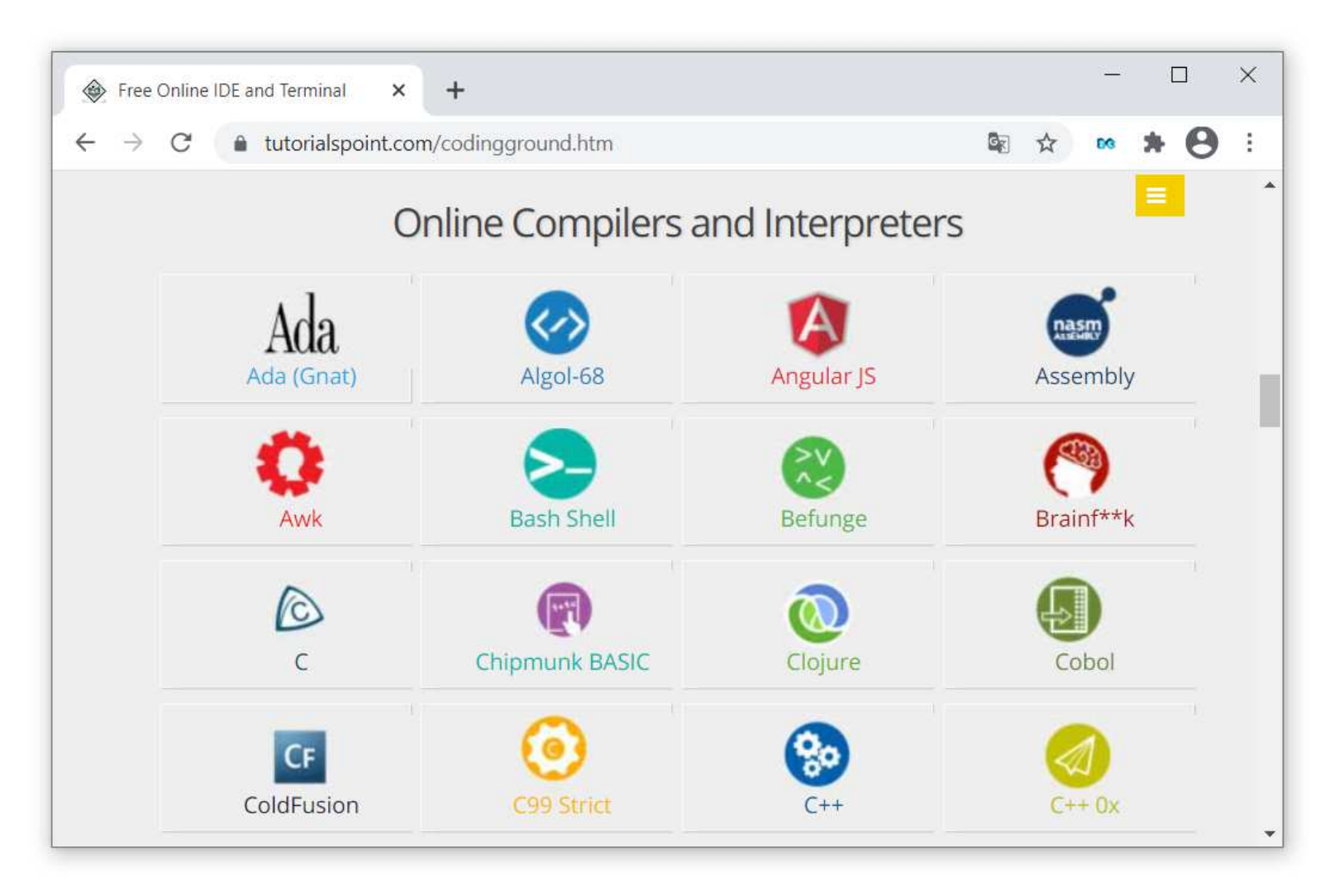

### Kompilatory on-line

 $\mathbb{R}^2$ https://www.tutorialspoint.com/codingground.htm

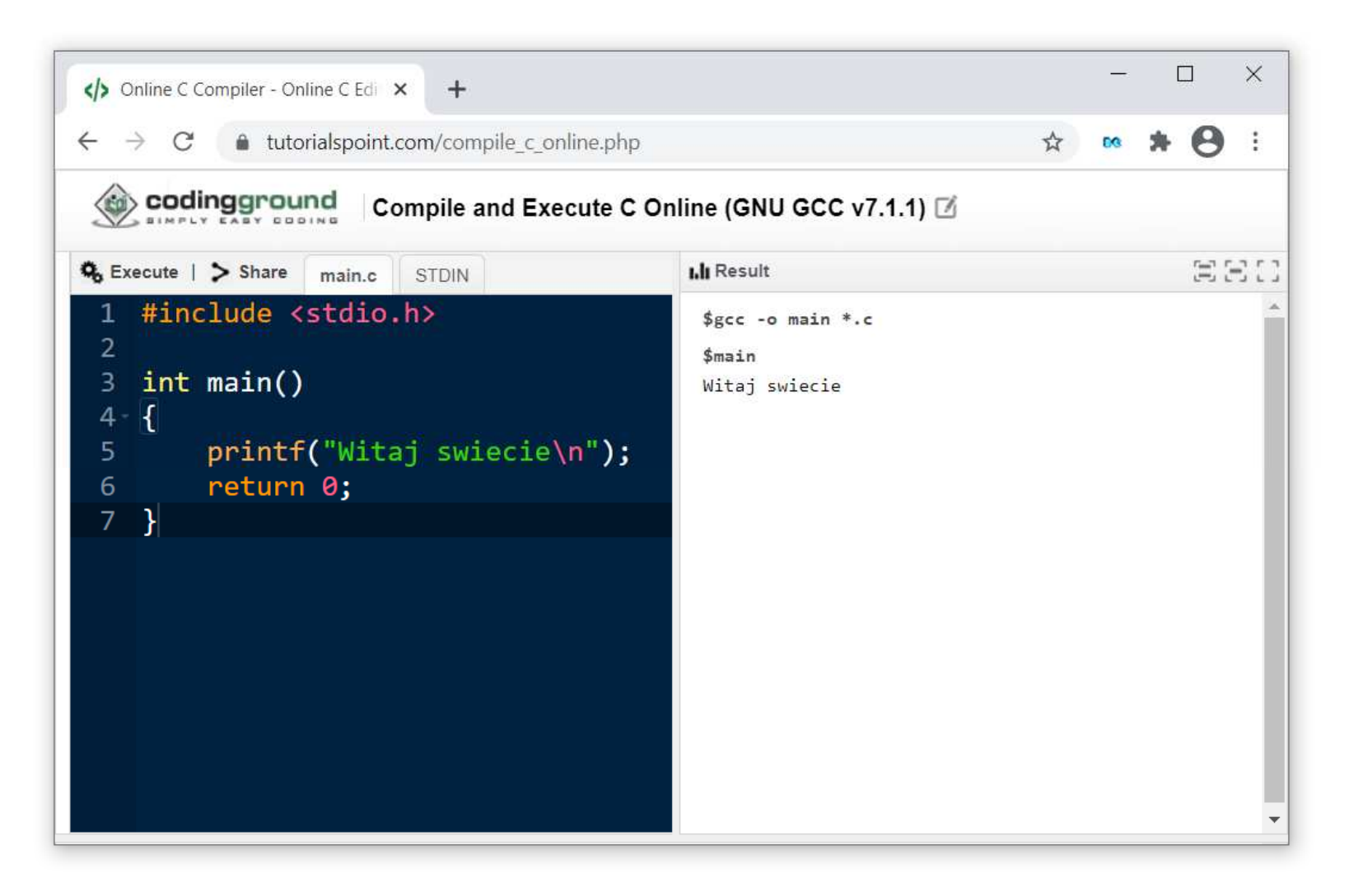

### Język C - kompilacja programu

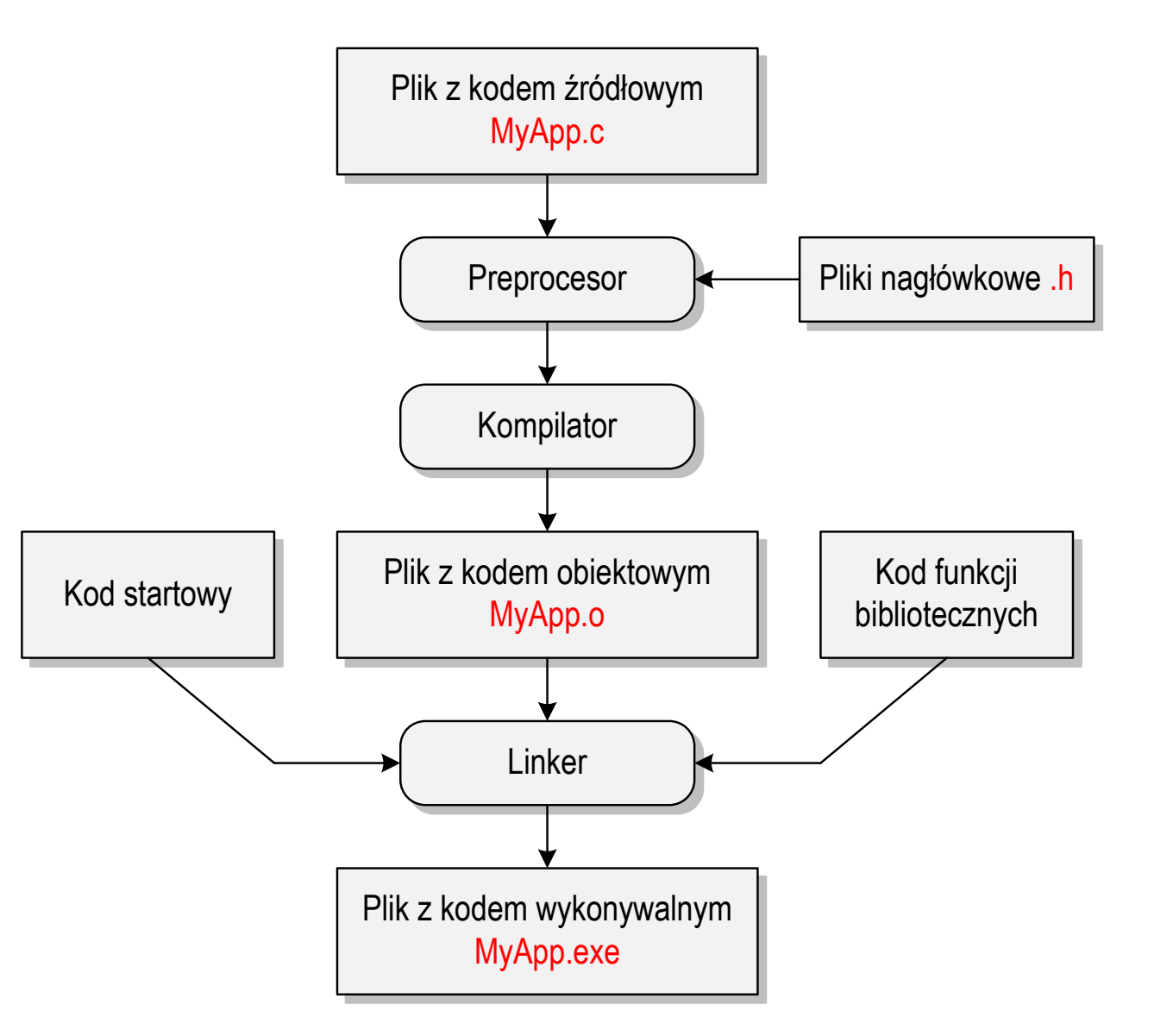

### Język C - zapis kodu programu

- $\mathbb{R}^2$  Sposób zapisu kodu programu wpływa tylko na jego przejrzystość, a nie na kompilację i wykonanie
- $\mathcal{L}_{\text{max}}$ W takiej postaci program także skompiluje się:

```
#include <stdio.h>
int main(void){printf("Witaj swiecie\n");return 0;}
```
- $\mathbb{R}^2$  W Microsoft Visual Studio 2008 można automatycznie sformatować kod źródłowy programu - Ctrl <sup>+</sup> <sup>K</sup> <sup>+</sup> <sup>F</sup>
- Język C rozróżnia wielkość liter - poniższy kod nie skompiluje się:

```
#include <stdio.h>
int Main
(void){printf("Witaj swiecie\n");return 0;}
```
### Język C - Wyświetlanie tekstu (printf)

 $\mathbb{R}^2$  Znak przejścia do nowego wiersza \n może pojawić w dowolnym miejscu łańcucha znaków

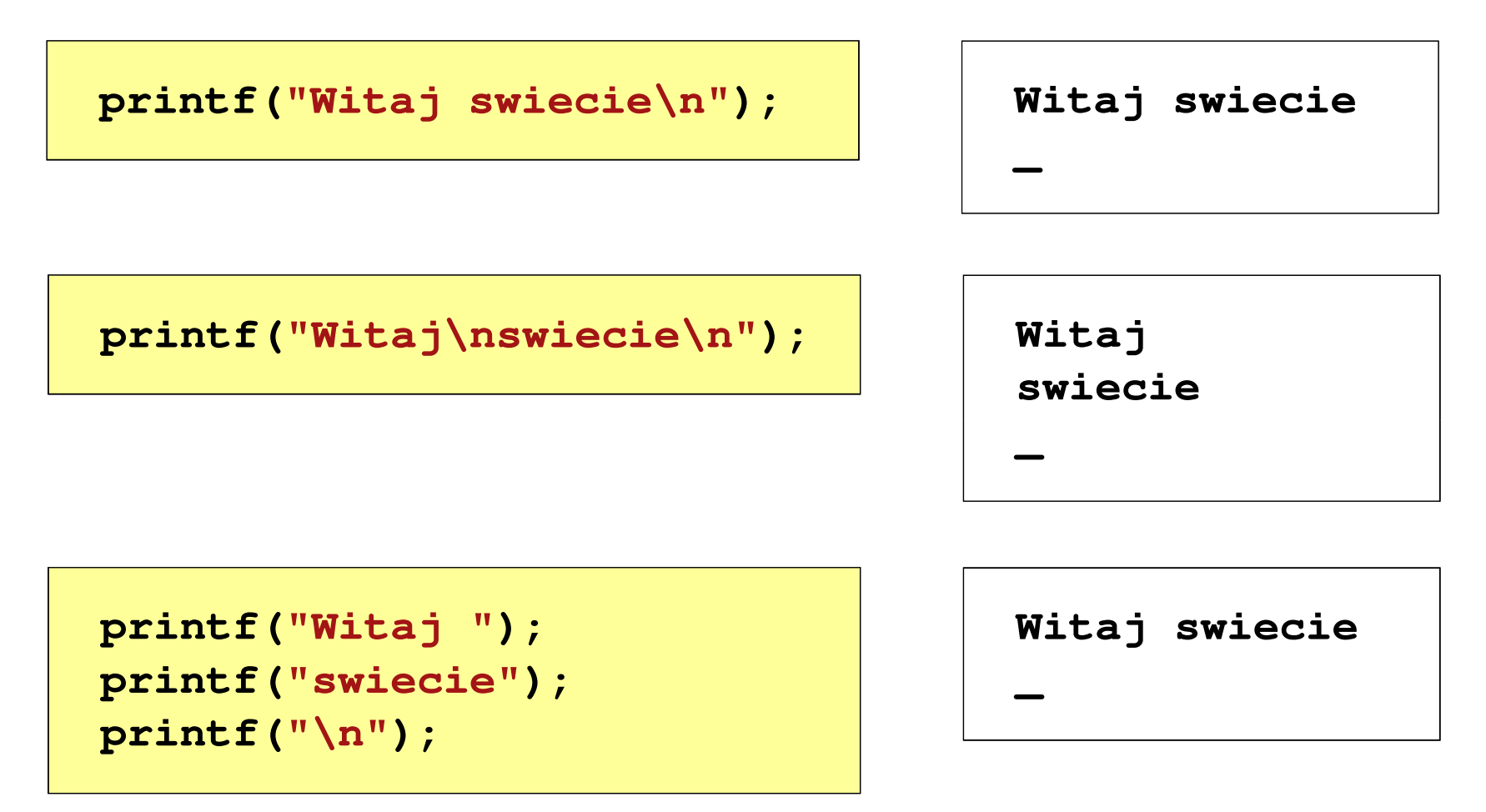

### Język C - Sekwencje sterujące

 $\mathcal{L}_{\rm{max}}$ Istnieją także inne sekwencje sterujące (ang. escape sequence)

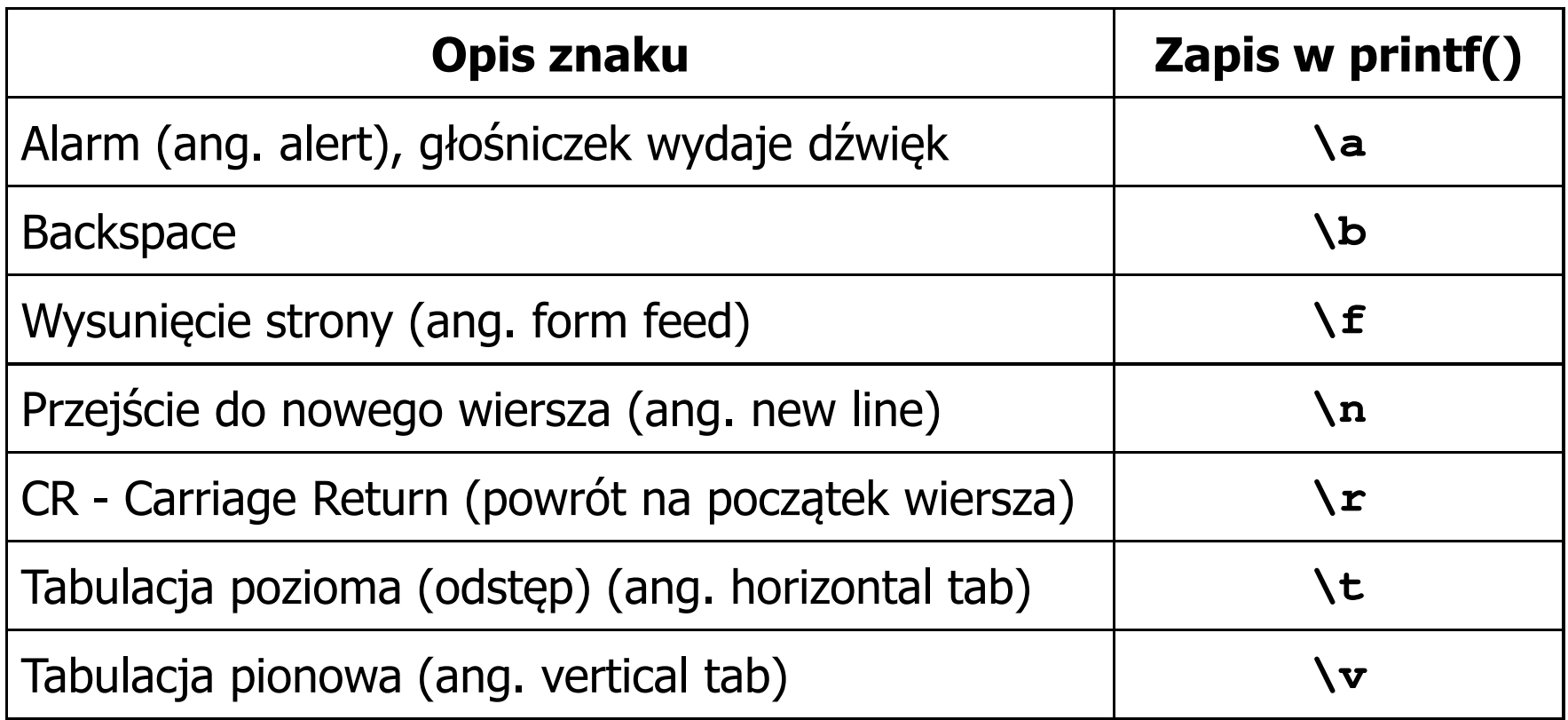

### Język C - Wyświetlenie znaków specjalnych

 $\mathcal{L}_{\mathcal{A}}$  Niektóre znaki pełnią specjalną funkcję i nie można wyświetlić ich w tradycyjny sposób

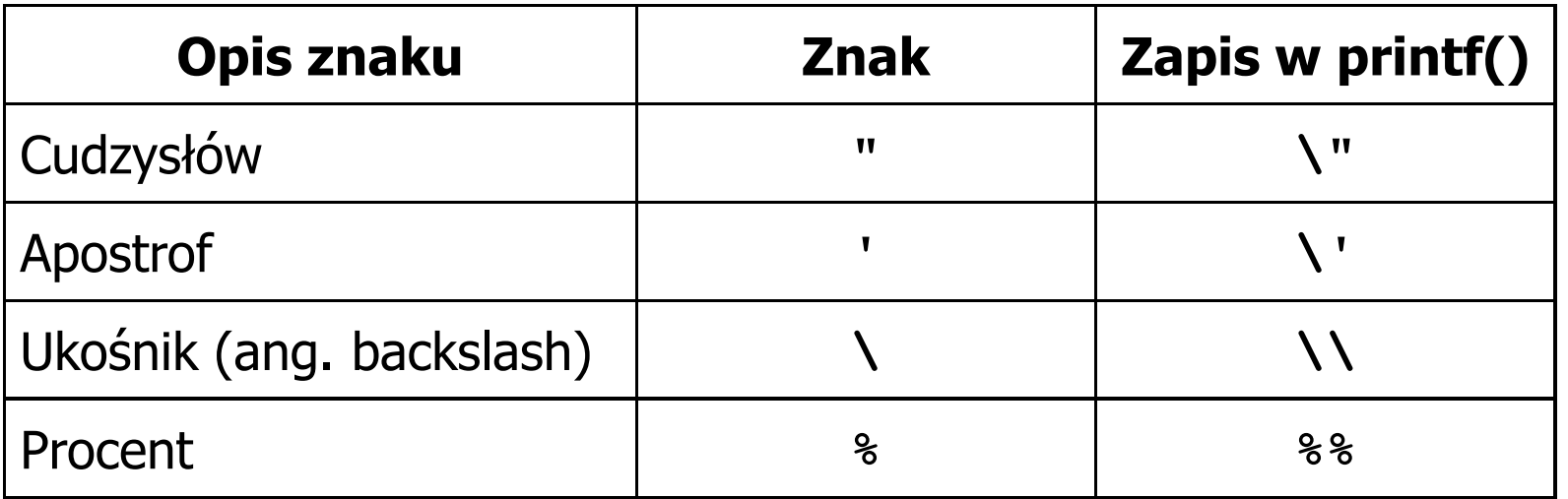

**Sciezka dostepu: "C:\dane\plik.txt"**

**printf("Sciezka dostepu: \"C:\\dane\\plik.txt\"\n");**

### Język C - Wyświetlenie znaku o podanym kodzie

 $\mathbb{R}^2$  Można wyświetlić dowolny znak podając jego kod w systemie ósemkowym lub szesnastkowym

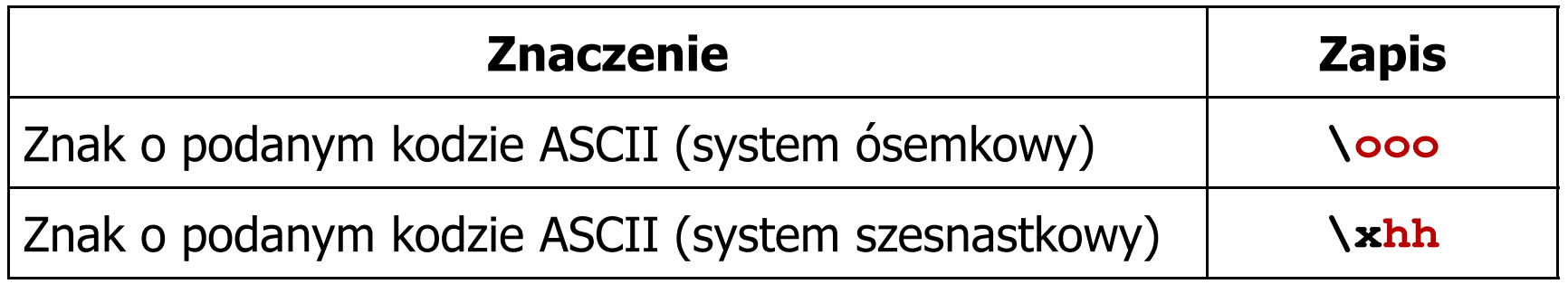

**printf("\127\151\164\141\152\040");**

**printf("\x73\x77\x69\x65\x63\x69\x65\x21\x0A");**

```
Witaj swiecie!
```
### Język C - Wyświetlenie tekstu

```
#include <stdio.h>
int main(void)
{printf("------------------\n");
printf("| Punkty | Ocena |\n");
printf("------------------\n");
printf("| 91-100 | 5,0 |\n");
printf("| 81-90 | 4,5 |\n");
printf("| 71-80 | 4,0 |\n");

printf("| 61-70 | 3,5 |\n");
printf("| 51-60 | 3,0 |\n");
printf("| 0-50 | 2,0 |\n");
printf("------------------\n");return 0;}
```
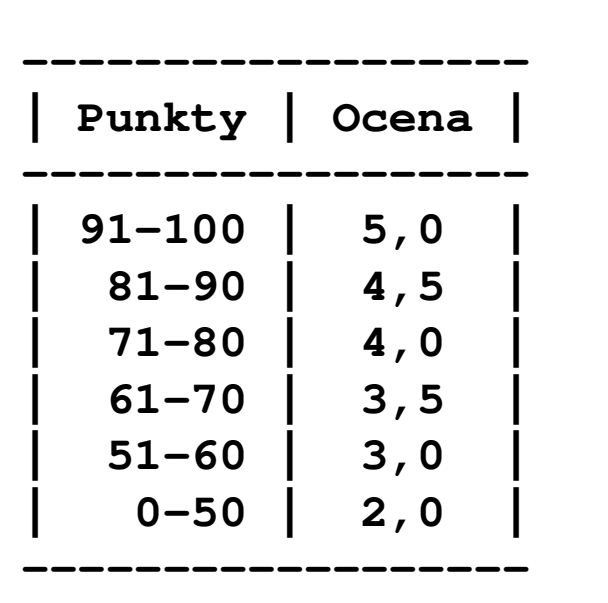

### Język C - Komentarze

 $\mathcal{L}^{\text{max}}$ Komentarze są pomijane podczas kompilacji

```
/*Nazwa: MyApp.c
Autor: Jarosław Forenc, Politechnika BiałostockaData: 04-03-2022 17:00
Opis: Program wyświetlający tekst "Witaj swiecie"*/#include <stdio.h> // zawiera deklaracj
ę printf()int main(void) // nagłówek funkcji main()
{printf/* funkcja */("Witaj swiecie\n");return 0;
}
```
### Przykład: zamiana wzrostu w cm na stopy i cale

- $\mathbb{R}^2$  Wybrane jednostki długości w brytyjskim systemie miar:
	- $\Box$ 1 cal (inch)  $\lceil \text{in} \rceil = 2,54$   $\lceil \text{cm} \rceil$
	- $\Box$ 1 stopa (foot)  $[ft] = 12$  cali = 30,48  $[cm]$

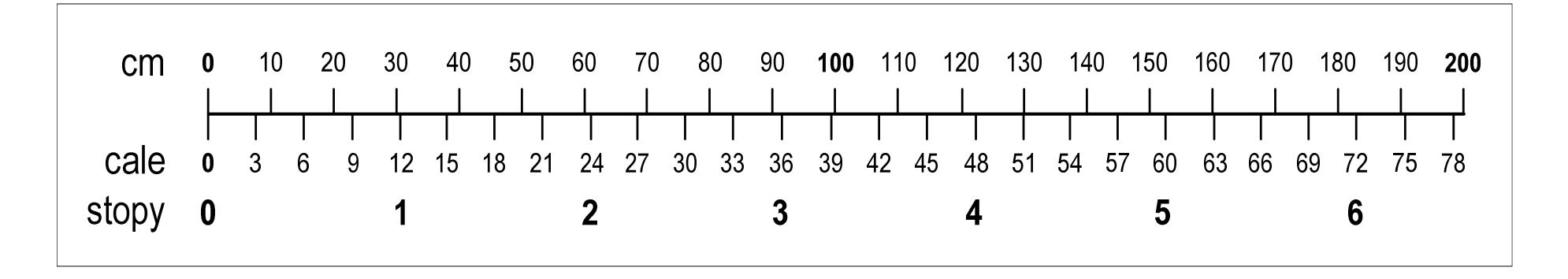

- $\Box$ 1 jard (yard)  $[yd] = 3$  stopy = 91,44  $[m]$
- $\Box$ 1 furlong  $[fur] = 660$  stóp = 201,168  $[m]$
- $\Box$ 1 mila (mile)  $[mi] = 8$  furlongów = 1609,344  $[m]$

#### Przykład: zamiana wzrostu w cm na stopy i cale

```
#include <stdio.h> Podaj wzrost w cm: 175 175.000000 [cm]
=5.741470 [ft]

175.000000 [cm] = 68.897636 [in]
int main(void)
{float cm; /* wzrost w cm */
    float stopy; /* wzrost w stopach */
    float cale; /* wzrost w calach */
   printf("Podaj wzrost w cm: ");scanf("%f",&cm);stopy = cm / 30.48f;cale = cm / 2.54f;printf("%f [cm] = %f [ft]\n",cm,stopy);printf("%f [cm] = %f [in]\n",cm,cale);return 0;
}
```
### Język C - identyfikatory (nazwy)

- $\mathbb{R}^2$ ■ Dozwolone znaki: A-Z, a-z, 0-9, (podkreślenie)
- T. Długość nie jest ograniczona (rozróżnialne są 63 pierwsze znaki)
- Poprawne identyfikatory:

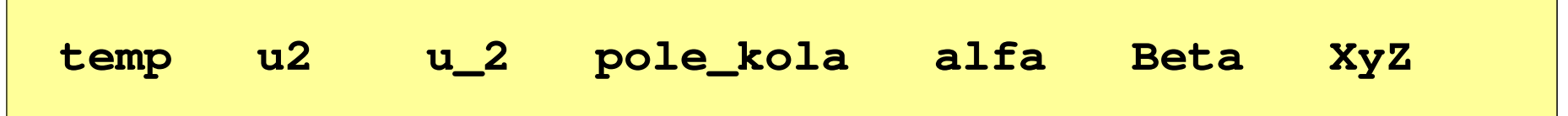

- Pierwszym znakiem nie może być cyfra
- $\mathcal{L}^{\mathcal{L}}$ W identyfikatorach nie można stosować spacji, liter diakrytycznych
- Błędne identyfikatory:

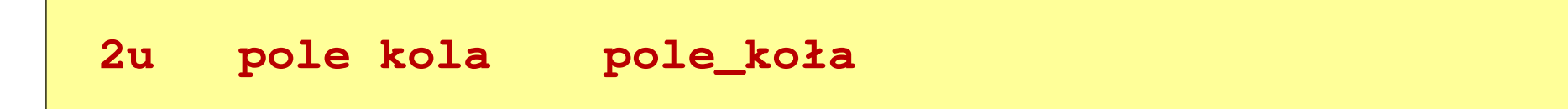

### Język C - identyfikatory (nazwy)

- $\mathbb{R}^2$ Nie zaleca się, aby pierwszym znakiem było podkreślenie
- T. Identyfikatory nie powinny być zbyt długie

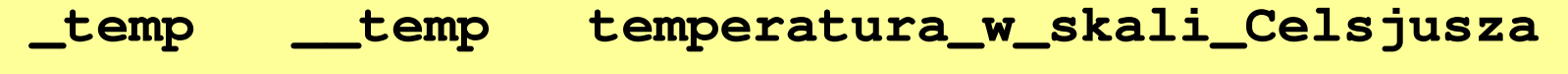

- $\mathbb{R}^2$ Nazwa zmiennej powinna być związana z jej zawartością
- Język C rozróżnia wielkość liter więc poniższe zapisy oznaczają inne identyfikatory

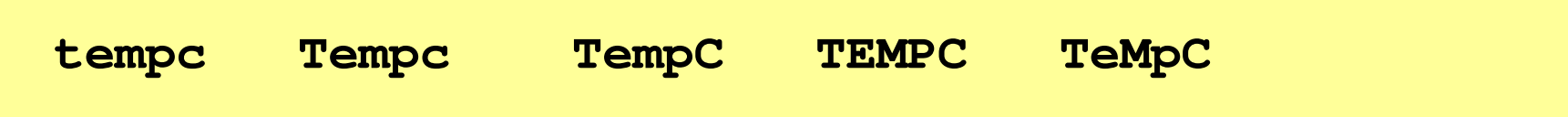

 $\mathbb{R}^2$ Jako nazw zmiennych nie można stosować słów kluczowych języka C

### Język C - słowa kluczowe języka C

 $\mathcal{L}_{\mathcal{A}}$ W standardzie C11 zdefiniowane są 43 słowa kluczowe

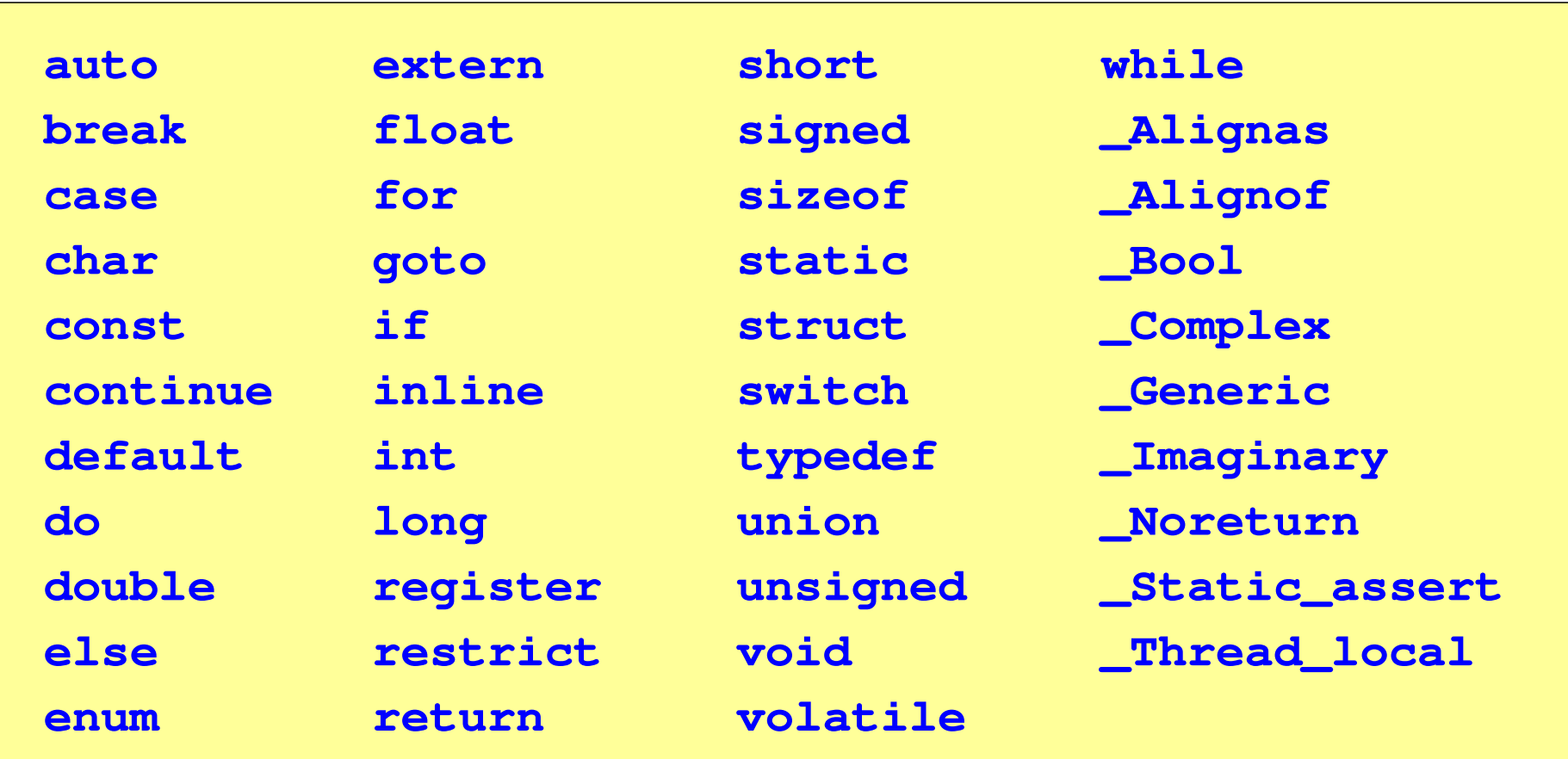

#### Koniec wykładu nr 1

## Dziękuję za uwagę!